- Apresentação:  $26/11$ ;
- Entrega do Relatório:  $03/12$ .
- 1. Projeto Profa. Juliana Bastos. Veja a descrição e os dados na página da disciplina. A resposta é o índice de reabsorção que foi dicotomizado em baixo e alto (Ind1gBin). Use o modelo de regressão logística para avaliar e interpretar quais covariáveis estão associadas com a resposta. As covariáveis são Idade11 (ou Idade16), PerEOb15, Meio3 e tempo até o tratamento endodôntico radical (TempoTERdR).
- 2. (mesmos dados do projeto 1) Os valores da tabela abaixo foram adaptados de uma pesquisa divulgada em 14/05/96 pela Folha de S˜ao Paulo. A pesquisa foi realizada na cidade de São Paulo para avaliar o prestígio de alguns veículos de comunicação. A tabela indica o meio de comunicação de maior confiança para o entrevistado. Os valores foram adaptados pois as frequências observadas não foram reportadas no artigo.

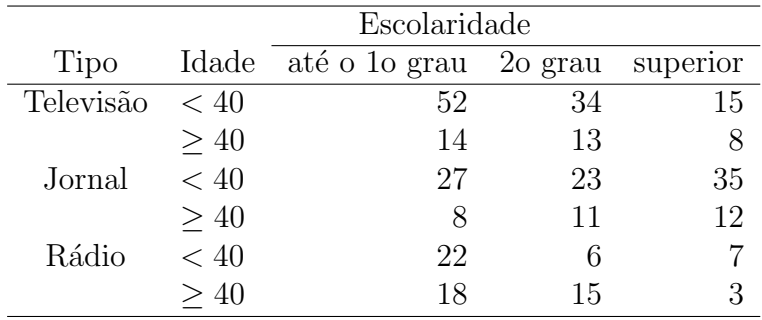

Análise estes dados usando o modelo de regressão logística, assumindo a resposta meio de comunicação (três níveis nominais) e escolaridade e idade como covari´aveis. Interprete os resultados e compare com a an´alise realizada no projeto 1, em que foi utilizado modelos log-lineares.